#### LAMPIRAN

#### Lampiran 1. Program Kontroller Keseluruhan

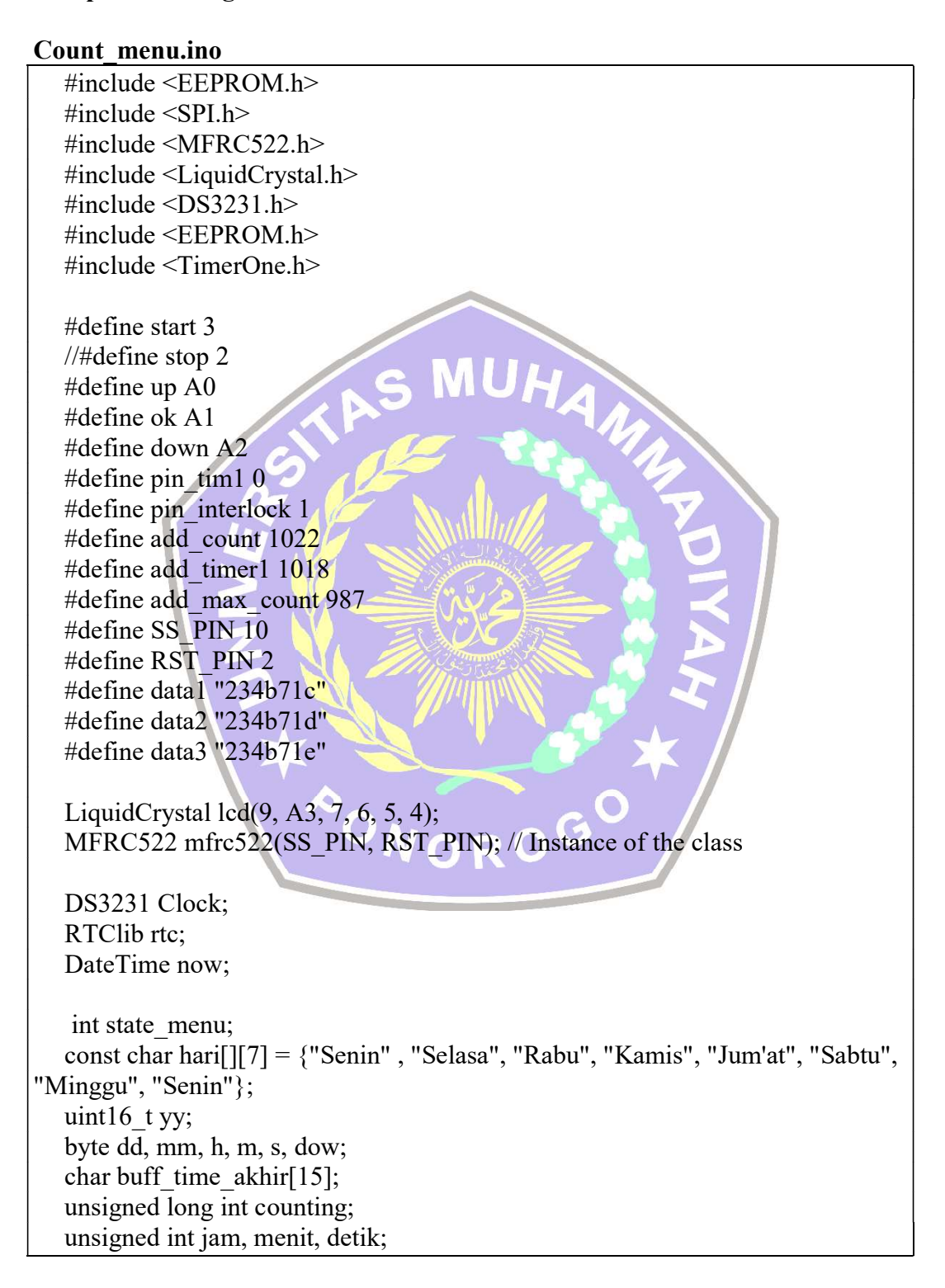

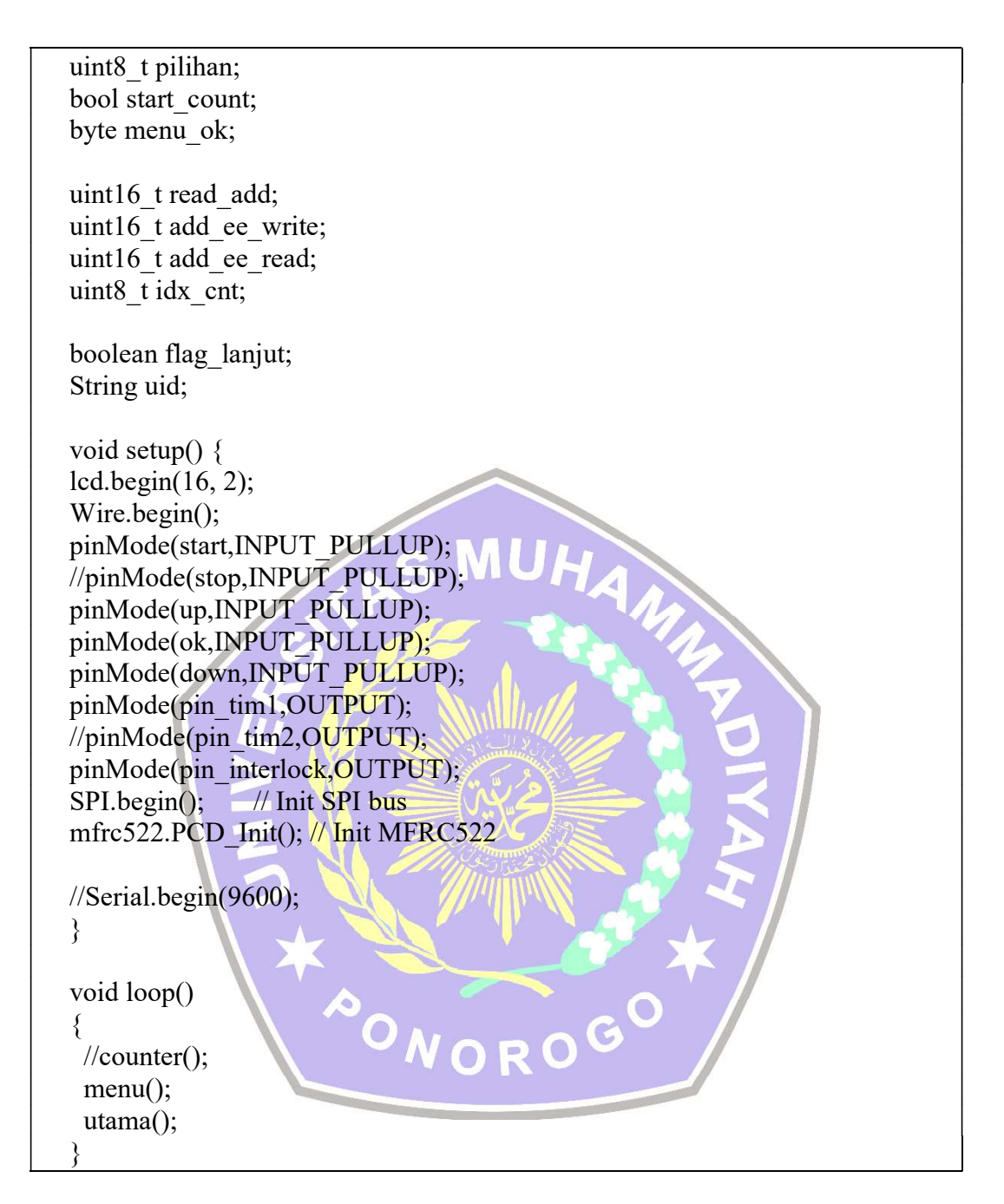

## Function.ino

```
void kembali() 
\{menu ok = 0;
 //pilihan=0; 
 utama(); 
} 
void tekan_ok() 
{
```

```
if (digitalRead(ok) == LOW)
\{while (digitalRead(ok) == LOW) \{\}menu ok++;
  lcd.clear(); 
 } 
//Serial.println(menu_ok);
} 
void tampil jam()
\{char buff time now[17];now = rtc.now();h = now.hour();m = now.minute();
 s = now. second;
 sprintf(buff_time_now,"Jam: %02d:%02d:%02d ", h, m, s);
  lcd.setCursor(0, 0); 
  lcd.print(buff_time_now);
} 
void tampil tanggal()
\{ \|char buff date now[17];
now = rtc.now();yy = Clock.getYear();mm = now.month();dd = now.day();
dow = Clock.getDoW();sprintf(buff_date_now,"%s, %02d-%02d-%02d ", hari[dow], dd, mm, yy);
lcd.setCursor(0, 1);<br>lcd.print(buff_date_now); \bullet N O R O
lcd.print(buff_date_now);
} 
void counter() 
\{if(start_count==true)
\{char buff time now[15];
 char buff count[15];
   long unsigned int mod; 
  static uint8 t cs;
 now = rtc.now();yy = now.year();mm = now-month();
  dd = now.day();
```

```
h = now.hour();m = now.minute();
  s = now. second;
  sprintf(buff_time_now,"Jam: %02d:%02d:%02d ", h, m, s);
   lcd.setCursor(0, 0); 
  lcd.print( buff_time_now);
 jam = counting/3600;mod = counting\%3600;menit = \text{mod}/60;
  \text{detik} = \text{mod}\%60;if(cs!=s)\{ counting++; 
                                 MUH
    cs=s; 
 } 
  idx cnt = add ee write/21;
  sprintf(buff_count,"Cnt%02d: %02d:%02d:%02d", idx_cnt, jam, menit, detik);
   lcd.setCursor(0, 1); 
  lcd.print( buff count );
  //Serial.print(start_count);
and the state of the state of the
} \
All Andrew Controllers
if(!start_count)
\{ \}if(add_ee_write==add_max_count)
\left\{ \begin{array}{ccc} 0 & 0 & 0 \\ 0 & 0 & 0 \end{array} \right\}Led.print("Memori Penuh!..."); OROGO
   tampil_jam();
    lcd.setCursor(0, 1); 
 } 
   else 
\{tampil jam();
   tampil_tanggal();
 } 
 } 
} 
void counter_stop()
\{char buff date time[16];
now = rtc.now):
yy = Clock.getYear();
```

```
mm = now.month();dd = now/day(;
h = now.hour);
m = now.minute();
sprintf(buff_date_time,"%02d:%02d, %02d/%02d/%02d", h, m, dd, mm, yy);
  EEPROM.put(add_ee_write, counting); 
 EEPROM.put((add_ee_write+4), buff_date_time);
 if(add_ee_write<add_max_count)
\{add ee write+=21;
 } 
 EEPROM.put(add_count, add_ee_write);
 counting=0; 
} 
void read eeprom(uint16 t add ee read)
\{ unsigned long int read_count; 
  char buff count [15];
  char buff_date_time[16];
  EEPROM.get(add_ee_read, read_count);
  EEPROM.get((\text{add} \text{ee} \text{read}+4), buff date time);
 jam = read count/3600;
  menit = (read_count%3600/60;
  detik = (read_count%3600)%60;
   lcd.clear(); 
   lcd.setCursor(0, 0); 
  if(buff date time[0]=='\0')
\left\{ \begin{array}{ccc} 0 & 0 & 0 \\ 0 & 0 & 0 \end{array} \right\}lcd.print("Counter Kosong");<br>lse<br>
ONOROG
 } 
   else 
\{ lcd.print(buff_date_time); 
 } 
  idx cnt=add ee read/21;
  sprintf(buff_count,"Cnt%02d: %02d:%02d:%02d", idx_cnt, jam, menit, detik);
   lcd.setCursor(0, 1); 
   lcd.print( buff_count ); 
}
```
## Main.ino

```
void utama() 
\{digitalWrite(pin_tim1, LOW);
 //digitalWrite(pin_tim2, LOW);
```

```
 digitalWrite(pin_interlock, LOW); 
 while(menu ok==0)
\{ if ( mfrc522.PICC_IsNewCardPresent()) 
\{if ( mfrc522.PICC_ReadCardSerial())
\{ \{ //Serial.print("Tag UID:"); 
       for (byte i = 0; i < m frc522.uid.size; i++)\{ \{uid = uid + String (mfrc522.uid.uidByte[i], HEX);
 } 
         lcd.clear(); 
        while(1)\{ \{if((uid!=data1))<br>
S MUHA
\left\{ \begin{array}{cc} 1 & 1 \\ 1 & 1 \end{array} \right\} lcd.setCursor(0, 0); 
            lcd.print("Maaf Anda"); 
            lcd.setCursor(0, 1); 
            lcd.print("Tidak Terdaftar"); 
            delay(3000); 
            break; 
\rightarrow \rightarrow \rightarrow \rightarrow else 
\left\{ \begin{array}{c} \mathbf{1} & \mathbf{1} & \mathbf{1} 
            lcd.setCursor(0, 0); 
           lcd.print("Anda Terdaftar");<br>lcd.setCursor(0, 1);<br>lcd.print("Tekan Start");
           led.setCursor(0, 1); \frown lcd.print("Tekan Start"); 
\rightarrowif((digitalRead(start)==LOW) and (start_count==false))
\{ \{ \}if(flag_lanjut==false)
\{ \{EEPROM.get(add_count, read_add);
              add ee write=read add;
 } 
              else 
\{ \{flag_lanjut=false;
 }
```

```
 //while(digitalRead(start)==LOW){} 
       start_count=true;
       digitalWrite(pin_interlock, HIGH);
        break; 
 } 
 } 
      uid=""; 
      mfrc522.PICC_HaltA(); 
 } 
 } 
  if((digitalRead(start)==HIGH)&&(start_count==true)) 
\{digitalWrite(pin_interlock, LOW);
  counter_stop();
   lcd.clear(); 
  \frac{1}{\text{cd.clear(i)}}<br>start_count=false;<br>\begin{array}{c} \bullet \\ \bullet \end{array} S MUH
  //while (digitalRead(stop) == LOW)}
  counter(); 
  tekan_ok(); 
 } 
}
Menu.ino 
void menu() 
\{ \qquad \qquad \}while (menu ok = 1)
\{ \}tekan ok();
if (digitalRead(up) = LOW)
\{ if(pilihan>=4) 
\{ pilihan=0; 
 } 
   else 
\{while (digitalRead(up) == LOW) \{\} pilihan++; 
    lcd.clear(); 
 } 
  delay(10); }
```

```
if (digitalRead(down) = LOW)
\{if (pilihan\leq= 0)
\{ pilihan=4; 
 } 
   else 
\{while (digitalRead(down) == LOW) \{\} pilihan--; 
    lcd.clear(); 
 } 
  delay(10); } 
 lcd.setCursor(0, 0);<br>lcd.print("Pilih Menu:<br>takan ok();<br>
 lcd.print("Pilih Menu: ");
  tekan_ok(); 
Read_count.ino 
void pilih read eeprom()
\{ \|if (menu ok = 2)
\{ \}if(add ee write>0)
\left\{ \begin{array}{ccc} & & & \\ & & & \end{array} \right\}add ee read = add ee write-=21;
 } 
 read_eeprom(add_ee_read);<br>while (menu_ok = 2)<br>tekan_ok():
 } 
 while (menu_ok = 2)
\{ tekan_ok(); 
  if (digitalRead(up) == LOW)
\{while (digitalRead(up) == LOW) \{\}if (add ee read \leq add max count)
\{add ee read += 21;
   read eeprom(add ee read);
 }
```

```
else if (digitalRead(down) = LOW)
\{while (digitalRead(down) == LOW) \{\}
```
}

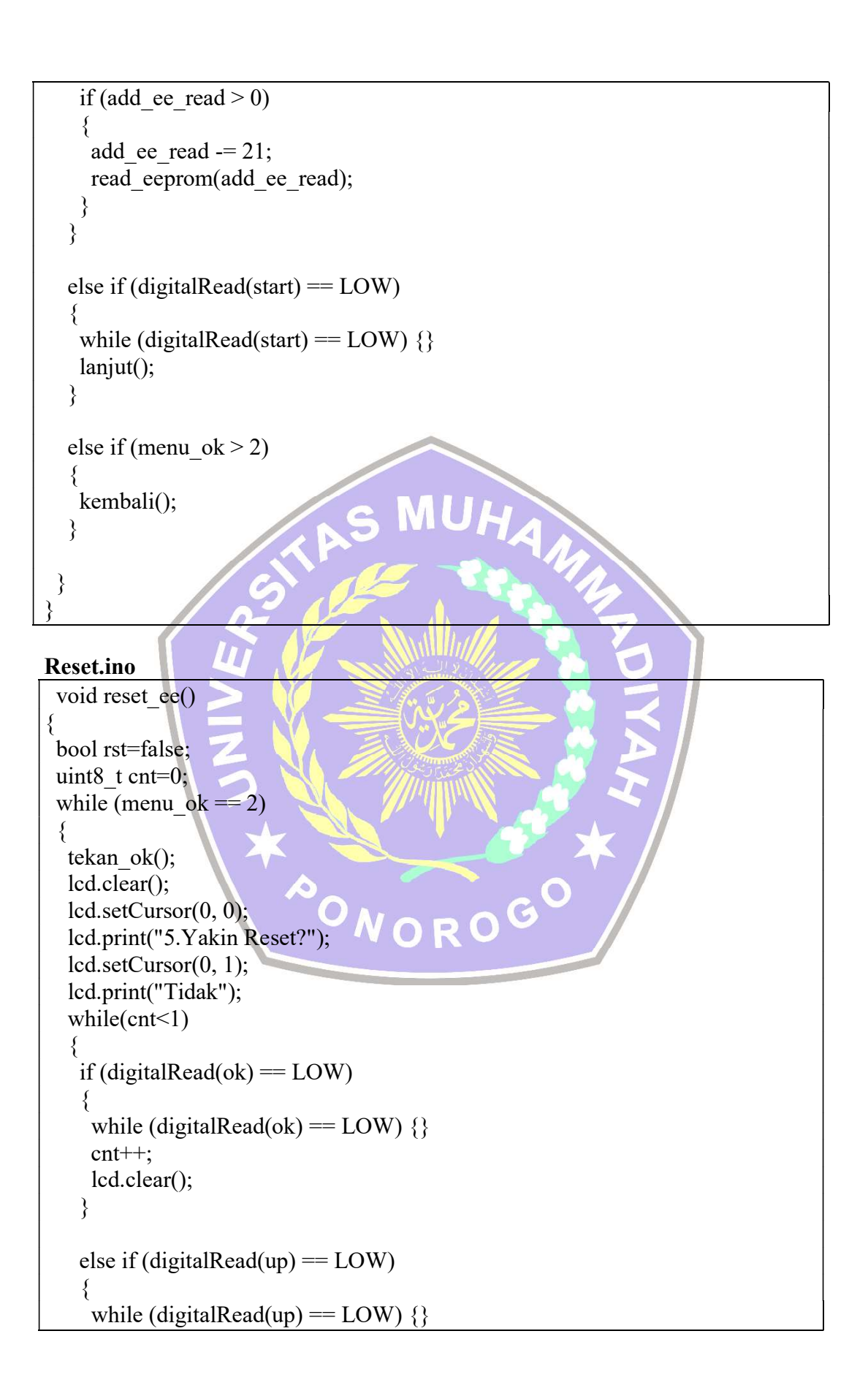

```
 if (rst==true) 
\{ \{ rst=false; 
       lcd.setCursor(0, 1); 
       lcd.print("Tidak"); 
 } 
      else 
\{ \{ rst=true; 
       lcd.setCursor(0, 1); 
       lcd.print("Ya "); 
 } 
 } 
   else if (digitalRead(down) = LOW)
\{while (digitalRead(down) == LOW) \{\} if (rst==true) 
\left\{ \begin{array}{cc} 1 & 1 \\ 1 & 1 \end{array} \right\} rst=false; 
      led.setCursor(0, 1); lcd.print("Tidak"); 
 } 
      else 
\left\{ \begin{array}{cc} \end{array} \right\} rst=true; 
       lcd.setCursor(0, 1); 
      lcd.print("Ya ");
} }
 } 
 } 
  \begin{picture}(160,40) \put(0,0){\line(1,0){155}} \put(15,0){\line(1,0){155}} \put(15,0){\line(1,0){155}} \put(15,0){\line(1,0){155}} \put(15,0){\line(1,0){155}} \put(15,0){\line(1,0){155}} \put(15,0){\line(1,0){155}} \put(15,0){\line(1,0){155}} \put(15,0){\line(1,0){155}} \put(15,0){\line(1,0){155}} \put(15,0){\line(1,0){155}}\{ lcd.clear(); 
    lcd.setCursor(0, 0); 
    lcd.print("Reseting..."); 
    for (uint16 t i = 0; i < 1024; i++)
\{ EEPROM.put(i, 0); 
      delay(5); 
 } 
   add_ee_write = 0;
   add ee read = 0;
   flag lanjut = true; lcd.clear();
```

```
 kembali(); 
 } 
 kembali(); 
 } 
}
```
## Timer.ino

```
void timer_1() 
\{char buff timer1[16];
 uint8 t jam, menit, detik, cnt = 0;
 unsigned long int durasi tim1;
  unsigned long int timer1; 
 while (menu ok == 2)
\{ tekan_ok(); 
  tekan_ok();<br>lcd.setCursor(0, 1);<br>\bullet S MUH
  sprintf(buff_timer1, "Timer1: %02d:%02d:%02d", jam, menit, detik);
   lcd.print(buff_timer1); 
  while (cnt \leq 3)
\{ \{ \}if (digitalRead(ok) = LOW)
\left\vert \left\langle \cdot\right\vert \right\vert >1while (digitalRead(ok) = LOW} {}
     cnt++; 
    durasi tim1=timer1;
     lcd.clear(); 
 } 
   if (cnt == 0)
\left\{ \begin{array}{ccc} & & & \\ & & & \end{array} \right.lcd.setCursor(0, 0);<br>lcd.print("2.Timer1 Jam"); N_{\bigodot} P O C
     lcd.print("2.Timer1 Jam"); 
    if (digitalRead(up) = LOW)\{ \{ delay(100); 
      lcd.clear(); 
     timer1 += 3600; } 
    else if (timer1 > 0)
\{ \{if (digitalRead(down) = LOW)
\{ \{delay(100); lcd.clear(); 
      timer1 = 3600;
 }
```

```
 } 
    jam = timer1 / 3600;menit = (timer1 % 3600) / 60;
    detik = (timer1 % 3600) % 60;
     lcd.setCursor(0, 1); 
    sprintf(buff_timer1, "Timer1: %02d:%02d:%02d\0", jam, menit, detik);
     lcd.print(buff_timer1); 
 } 
   else if (cnt == 1)
\{ lcd.setCursor(0, 0); 
     lcd.print("2.Timer1 menit"); 
    if (digitalRead(up) = LOW)
\{ \{ delay(100); 
                                  MUHA
      lcd.clear(); 
     timer1 == 60;
}
    else if (timer1 > 0)
\left\{ \begin{array}{c} \mathbf{1} & \mathbf{1} \\ \mathbf{1} & \mathbf{1} \end{array} \right\}if (digitalRead(down) = LOW)\left\{ \begin{array}{c} \begin{array}{c} \end{array} \end{array} \right.delay(100); lcd.clear(); 
      timer1 - 60;
 } 
 } 
                       PONOROGO
```
# Lampiran 2 Dokumentasi Pengujian Data

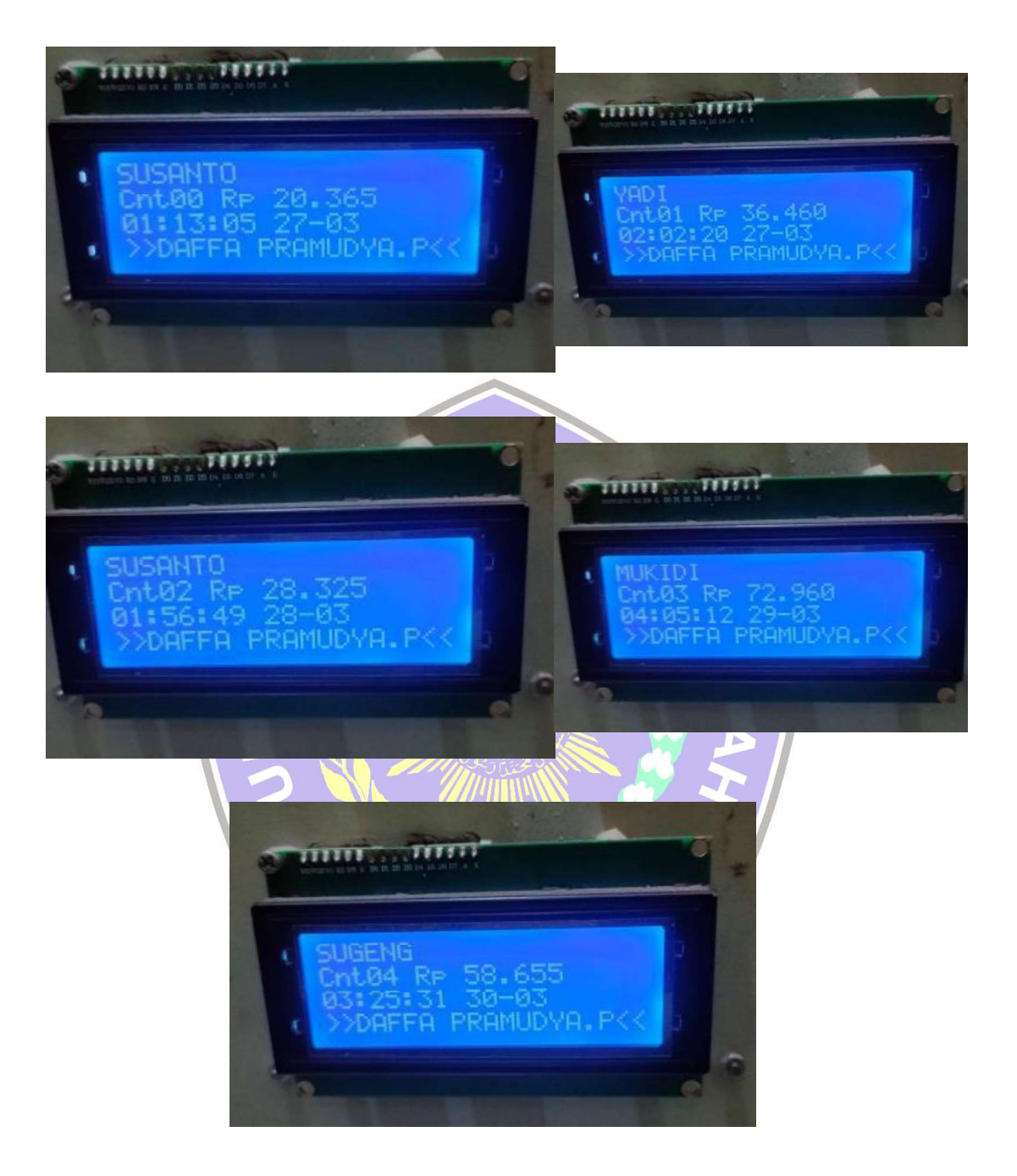